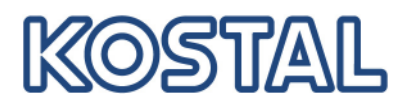

# **EDI** *Richtlinie*

#### **Elektronischer Datenaustausch (EDI) für betriebswirtschaftliche Anwendungen**

Der elektronische Datenaustausch ermöglicht eine optimale Abstimmmung des Informationsflusses zwischen allen beteiligten Geschäftspartnern. Alle Informationen der unternehmensübergreifenden Geschäftsprozesse können ohne Zeitverluste und auch bei steigendem Volumen ohne zusätzlichen Bearbeitungsaufwand zur Verfügung gestellt werden.

Damit der Vorteil der elektronischen Kommunikation voll ausgeschöpft werden kann, muß der Informationsaustausch in die Anwendungssysteme integriert werden.

Bei weitgehend automatisierter Datenübernahme sind zum Teil neue Maßnahmen erforderlich, um einen fehlerfreien Ablauf zu gewährleisten. Dazu gehören automatische Plausibilitätstests ebenso, wie eine Revision der Kommunikationsstrukturen.

Der elektronische Datenaustausch muß gegenüber verschiedenen Anwendungssystemen, Übertragungsmedien und Formaten offen sein.

#### **WebEDI: Informationsaustausch über Internet-Service**

Für vergleichsweise geringere Transaktionsraten, zusätzliche Informationen für die externen Anwender oder hochgradig interaktive Prozesse kann eine Web-Anwendung genutzt werden, die von jedem Arbeitsplatz mit Internetanschluß im Browser bedient werden kann. (siehe hierzu Information im Internet: www.kostal.com Partner->Lieferanten->WebEDI)

#### *1. EDI Allgemein*

Der elektronische Datenaustausch für Geschäftsbelege in der Automobilindustrie wird weitverbreitet durch das Übertragungsprotokoll Odette-File-Transfer-Protocol (OFTP) durchgeführt. Zur Anwendung dieses Protokolls ist der Einsatz eines Softwaresystems erforderlich, das dieses Protokoll bedienen kann. Die wesentliche Funktionalität des OFTP liegt in der Verwaltung von Sendeaufträgen, Zugangskontrolle und Organisation des Verbindungsaufbaus.

Träger des OFTP können X.25, ISDN oder TCP/IP-Verbindungen sein.

Das OFTP ist im allgemeinen in ein EDI-Kommunikationssystem eingebunden, das zur Verwaltung der Kommunikationspartner und Schnittstellen zu Anwendungssystemen, sowie zur Durchführung von Format-Transformationen dient.

In der Automobilindustrie werden folgende Nachrichtenformate verwendet:

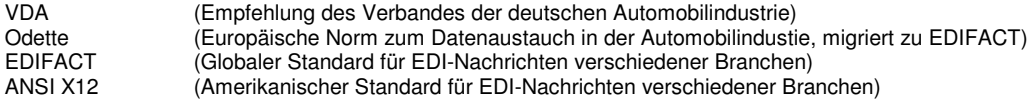

Alle Formate sind zeichenorientierte Formate mit hierarchisch strukturierten und zu Gruppen zusammengefaßten Segmenten. Das VDA-Fomat basiert auf Datenfeldern fester Länge, die anderen Formate sind variabel.

Die spezifischen technischen Anforderungen der EDI-Kommunikation mit KOSTAL entnehmen Sie bitte unserem Communication Agreement.

#### *KOSTAL-Gruppe*

Die technische EDI-Kommunikation zwischen europäischen Kommunikationspartnern und allen KOSTAL-Gesellschaften weltweit erfolgt über das EDI Center in Lüdenscheid. Die Partner im amerikanischen Raum werden über das EDI Center in Mexiko eingerichtet.

Da jedoch alle Unternehmen der KOSTAL-Gruppe in der Partnerkommunikation inhaltlich eigenverantwortlich arbeiten, sollten zunächst alle generellen Vereinbarungen zur Neuaufnahme oder Änderungen der Kommunikationsbeziehung direkt zwischen der KOSTAL-Gesellschaft und dem Kommunikationspartner getroffen werden. Die EDI-Einrichtung wird dann von der jeweiligen KOSTAL-Gesellschaft intern organisiert.

Zu grundsätzlichen Fragen der EDI-Kommunikation, können Sie sich an den EDI Service der KOSTAL Holding Deutschland wenden.

## *Übersicht*

Die KOSTAL Gruppe unterstützt grundsätzlich folgende EDI-Nachrichten: Hier und im folgenden werden die KOSTAL-Gesellschaften mit folgenden Kurzbezeichnungen identifiziert:

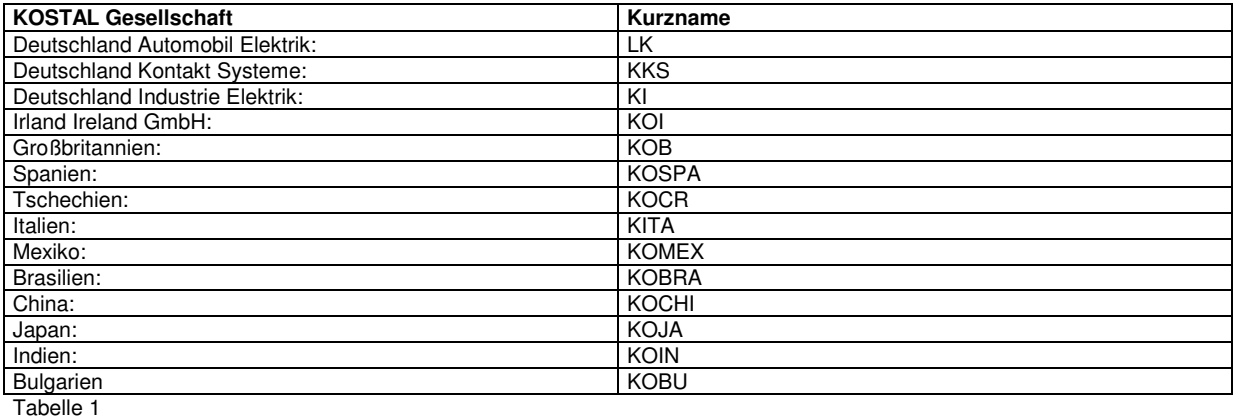

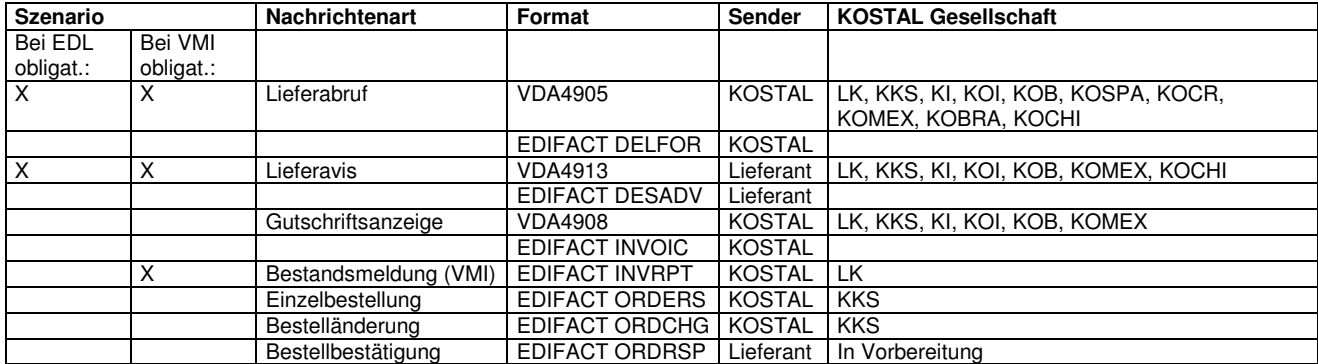

Tabelle 2

## *Zum Aufbau dieser Guideline:*

Diese Guideline gliedert sich in die Punkte "Application Agreement" und "Communication Agreement". Das Application Agreement beschreibt die nachrichtenart- bzw. prozeß-spezifischen Regelungen. Das Communication Agreement beschreibt die Bedingungen zum technischen Verbindungsaufbau.

Auf der nächsten Ebene werden die verschiedenen Nachrichtenarten unterschieden. Dazu gibt es wiederum Spezifika der EDI-Formate VDA und/oder EDIFACT.

## *2 Application Agreement (Vers. 1.1)*

Nachrichtenart- und anwendungsbezogene Vereinbarungen.

## *2.1 Lieferabruf*

Lieferabrufe werden zu allen Bestellungen erzeugt, die sich auf einen vereinbarten Rahmenvertrag beziehen. Die Vereinbarungen des Rahmenvertrages erfolgen weiterhin per Fax.

Sie erhalten Abrufe zu Änderungen der Bedarfslage in der Regel zeitnah zu jeder einzelnen Änderung der Einteilungen. (aus der Anwendung generierte Abrufe werden normalerweise halbstündlich oder täglich gesammelt)

Für endgelieferte Bestellungen erfolgt eine "Kein Bedarf"-Meldung (Abrufmenge Null). Wenn es Folgebestellungen gibt, wird zugleich ein neuer Bedarf zu einer neuen Bestellnummer übermittelt.

Der Revisionsstand wird als Zusatz zur Materialnummer übermittelt. Die Materialnummer wird daher um einen Bindestrich (-) und einen zweistelligen Code des Revisionsstandes erweitert:z.B.: 66550000011311-01. Falls Bedarfe für verschiedene Revisionsstände bestehen, werden diese daher getrennt übermittelt.

Die Zuordnung der Bedarfe muß über Lieferanten-Nr., Werk, Abladestelle und Bestellnummer erfolgen. Nur mit dieser Kombination ist die Zuordnung eindeutig.

Jeder neue Abruf ersetzt den vorhergehenden Abruf vollständig.

Codes Werke:

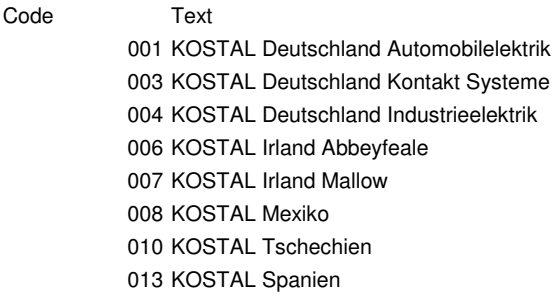

Codes Abladestellen:

Code Text 0001 Bellmerei 0002 Halver 0003 Jünger 0004 Meinerzhagen 0005 Böblingen 0006 Wiesenstraße 0051 Hagen 0560 Rhenus Nürnberg 0570 Rhenus Dortmund 0015 Sonderbehandlung 0040 Brasilien 0030 Cenkov 0032 Zdice

Die Liste enthält nur die wichtigsten Abladestellen.

Eine vollständigere Liste der Abladestellen erhalten Sie durch unseren Einkauf.

Falls Sie die passende Codierung hier nicht finden, können Sie diese als Lagerort des Lieferplans auch beim Disponenten erfragen.

Die Abladestellen werden bis auf weiteres in der EDI zusätzlich mit einer führenden "11" codiert. (also 11001 oder 11570 in den EDI-Nachrichten, statt 0001 oder 0570)

## *2.1.1 VDA 4905*

Die Nachricht ist in der VDA-Empfehlung 4905 im Detail beschrieben. KOSTAL verwendet keine wesentlichen Sondercodierungen der hier beschriebenen Felder. Beachten Sie im übrigen die Erläuterungen unter Punkt 2.1.1.3

Falls Ihnen die VDA Empfehlungen nicht bereits vorliegen, können Sie ein Exemplar auf der Seite des VDA herunterladen oder bestellen: www.vda.de

## *2.1.1.1 Parameter*

Virtueller Dateiname: LAB.<Kurzname der Kostal-Gesellschaft>.<Lieferantennummer>
Dateiformat: Fix 128 Zeichen/Satz Dateiformat: Fix, 128 Zeichen/Satz<br>Zeichensatz: EBCDIC (ASCII bei be EBCDIC (ASCII bei besonderer Vereinbarung)

(verwenden Sie bitte an Stelle <Lieferantennummer> Ihre Lieferantennummer bei KOSTAL, 6-stellig ohne führende Null) (verwenden Sie bitte an Stelle <Kurzname> die Kurzbezeichnung der jeweiligen KOSTAL-Gesellschaft, siehe Tabelle 1. Z.B.: LK für Deutschland und KOI für Irland)

#### *2.1.1.2 Nachrichtenstruktur*

Siehe VDA Empfehlung 4905.

Bei KOSTAL verwendet:

511 1 x pro Übertragungsdatei 512 1 x pro Materialnummer/Revisionsstand 513 1 x pro Materialnummer/Revisionsstand 514 n x solange Einteilungen vorhanden 518 n x solange Texte vorhanden (max. 5 Wiederholungen) 519 1x pro Übertragungsdatei

## *2.1.1.3 Vereinbarungen*

Die Freigabehorizonte in Satzart 512 enthalten Angaben in Wochen (nicht in Monaten).

Die KOSTAL-Materialnummer wird um den Revisionsstand ergänzt. Wenn Sie die verschiedenen Revisionsstände anders verwalten, als über die Materialnummer, müßten Sie das Feld zur Materialnummer des Kunden entsprechend zerlegen. Dabei ist zu beachten, daß auch Abrufe ohne Revisionsstand vorkommen können. Die Stammmaterialnummer kann auch 8-stellig sein.

## *2.1.2 Edifice DELFOR*

#### *2.1.2.1 Parameter*

Virtueller Dateiname: LAB.<Kurzname der Kostal-Gesellschaft>.<Lieferantennummer> Dateiformat: unstructured<br>
Zeichensatz: ASCII Zeichensatz:

(verwenden Sie bitte an Stelle <Lieferantennummer> Ihre Lieferantennummer bei KOSTAL, 6-stellig ohne führende Null) (verwenden Sie bitte an Stelle <Kurzname> die Kurzbezeichnung der jeweiligen KOSTAL-Gesellschaft, siehe Matrix. Z.B.: LK für Deutschland und KOI für Irland)

## *2.1.2.2 Nachrichtenstruktur*

Branching Diagram, Strukturbeschreibung und Beispiel:

Auf der KOSTAL-Homepage unter:

http://www.kostal.com/german/downloads/EDI-EDIFACT-DELFOR-92.1-deutsch.PDF

#### *2.1.2.3 Vereinbarungen*

Die KOSTAL-Materialnummer wird um den Revisionsstand ergänzt. Wenn Sie die verschiedenen Revisionsstände anders verwalten, als über die Materialnummer, müßten Sie das Feld zur Materialnummer des Kunden entsprechend zerlegen. Dabei ist zu beachten, daß auch Abrufe ohne Revisionsstand vorkommen können. Die Stammmaterialnummer kann auch 8-stellig sein.

Material- und Fertigungsfreigabe-Zeiträume entsprechen den allgemeinen KOSTAL Einkaufsbedingungen. Die Klassifizierung in der SCC-Gruppe hat nur zusätzlich informatorischen Charakter. Alle Einteilungen sollen vom Lieferanten in sein Anwendungssystem übernommen werden und können lieferrelevant werden.

#### ACHTUNG:

Der Wiederholungsfaktor der SCC-Gruppe ist in unserer Nachricht unbeschränkt. Die Begrenzung auf 50 Wiederholungen wird nicht angewendet, Sie müssen auch darüber hinausgehende Einteilungen übernehmen können.

Rückstandsmengen werden im allgemeinen nicht als Einteilung übermittelt, sondern als summierte Menge im Segment QTY+83. Diese Menge ist ein offener Bedarf und ist sofort lieferbar.

## *2.2 Lieferavis*

Jede Lieferung wird durch eine Avisierung per EDI angekündigt. Die EDI-Nachricht soll bei Abfertigung des Transportes beim Lieferanten versendet werden. Die Ware muß weiterhin durch ein Papier-Dokument begleitet werden. Bevorzugt soll hierzu der Warenbegleitschein (VDA 4912) verwendet werden. Paletten und Innenpackmittel müssen ein genormtes Label tragen, das den Versandvorschriften bei KOSTAL entspricht. Die Informationen auf dem Label müssen den Inhalten der EDI-Avisierung entsprechen. Die Label müssen zur Freigabe vorab durch den Wareneingang Kostal geprüft werden.

ACHTUNG: Lieferscheinnummer muß auf dem Label im Barcode ohne führende Nullen codiert sein.

Im EDI-Lieferschein, sind die Codierungen für Werk, Abladestelle und Bestellnummer entsprechend der Inhalte der zuvor erhaltenen Lieferabrufe zu verwenden.

**Zu beachten:** Die Kostal-Referenzangaben müssen in jedem Fall verwendet werden. Auch wenn es sich um Lieferungen zu Einzelbestellungen handelt, die vorab nicht als EDI-Bestellung versendet werden. Dazu zählen:

- Die Kostal-Materialnummer des Liefermaterials inklusive Revisionsstand, getrennt durch einen Bindestrich "-".
- Die 12-stellige Bestellnummer, bestehend aus Lieferplan- bzw. Auftragsnummer ("Einkaufsdokumentennummer") und den beiden Endziffern der Bestellpositionsnummer.
- z.B.: Einkaufdokumentnummer: 5510000001
	- Position: 00020
		- Bestellnummer 551000000120
- Der Kostal-Werkscode (siehe Tabelle).
- Die codierte Abladestelle (siehe Tabelle).
- Die Kostal-Materialnummer sämtlicher Packmittel, die in der Avis-Nachricht verwendet werden (14-stellig, beginnend mit 719...).

Beachten Sie die Einhaltung der korrekten Verpackungsstruktur entsprechend der unten beschriebenen Regelungen des jeweiligen Nachrichtenformats.

Die Packmittelstruktur wird beim Eingang der Nachricht durch KOSTAL geprüft.

Insbesondere, ist die besondere Bedeutung der Packstückidentifikationen (Handling Units, HU) zu beachten. Es muß jeweils eine eindeutige Kennung für jedes Packstück der Innen- und Außenverpackung (KLT und GLT) vergeben werden. Die Packmittelbezeichnungen müssen der KOSTAL-Materialnummer des Packmittels entsprechen.

Bei Avisierungen für Lagerorte mit HU-Management:

- (am besten beachten Sie diese Regeln generell für alle Lagerorte)
- immer vollständig mit allen Packmitteln (die Leihgut sind, oder eine Handling Unit bilden)
- nur eine Position pro Lieferschein (nur bei Lieferungen mit verschiedenen Chargen soll jeweils eine Position pro Charge gebildet werden. Beachten Sie Details zu den verschiedenen Formaten in den nächsten Abschnitten)
- Lieferantencharge maximal 10-stellig
- Lieferscheinnummer maximal 10-stellig
- maximale Länge der Packstücknummer ist 9 Zeichen

#### **Allgemein gilt:**

**Wenn Sie den Aufbau bereits produktiv verwendeter EDI-Lieferavise ändern, muß Ihr Avis erneut getestet und freigegeben werden, bevor Sie die neue Version produktiv einsetzen.** 

## *2.2.1 VDA 4913 Version 04*

Die Nachricht ist in der VDA-Empfehlung 4913 im Detail beschrieben. KOSTAL verwendet keine wesentlichen Sondercodierungen der hier beschriebenen Felder. Beachten Sie im übrigen die Erläuterungen unter Punkt 2.2.1.3

Falls Ihnen die VDA Empfehlungen nicht bereits vorliegen, können Sie ein Exemplar auf der Seite des VDA herunterladen oder bestellen: www.vda.de

#### *2.2.1.1 Parameter*

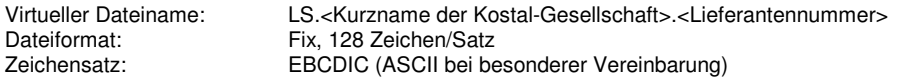

(verwenden Sie bitte an Stelle <Lieferantennummer> Ihre Lieferantennummer bei KOSTAL, 6-stellig ohne führende Null)

#### *2.2.1.2 Nachrichtenstruktur*

Siehe VDA Empfehlung 4913.

**Zu beachten:** Alle Lieferungen einer Übertragungsdatei müssen sich auf die gleiche Abladestelle beziehen, da hierducrh einmalig für die Datei entschieden wird, wie die Nachricht weiterverarbeitet wird.

Bei KOSTAL verwendet:

711 1 x pro Übertragungsdatei 712 1 x pro Transport 713 1 x pro Lieferschein 714 1 x pro Artikel 715 für 1. M-Label 715 für S-Label zum 1. M-Label (S-Label einzeln oder mit von/bis möglich) 715 für 2. M-Label 715 für S-Label zum 2. M-Label (S-Label einzeln oder mit von/bis möglich) [etc.] Packhilfsmittel zur Palette jeweils auf den 715er-Satz der Palette folgend. Packhilfsmittel zum Innenpackmittel jeweils auf den 715er-Satz der Innenpackmittel folgend. 719 1x pro Übertragungsdatei

#### **Verpackungsbeispiele:**

#### **LK01-Behälter auf Europalette:**

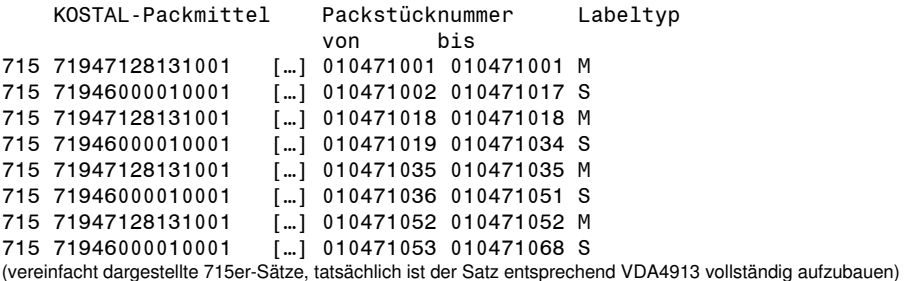

#### **Spulen in Kartons auf Palette, wenn Karton M-Label ist:**

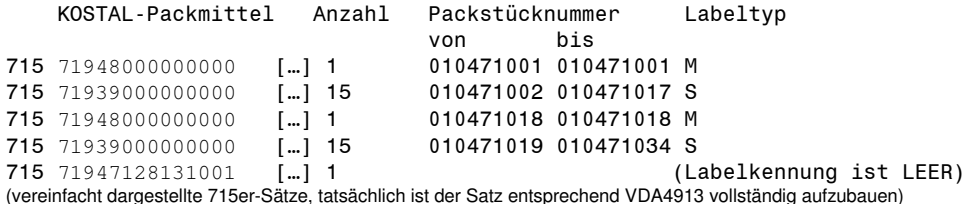

(Die Palette ist in diesem Fall nicht durch ein Packstück dargestellt, deshalb muß die Palette zur Bestandsführung zusätzlich angegeben werden. Packhilfsmittelsätze müssen aber immer auf einen echten Packmittelsatz folgen)

Einwegverpackungen, die nicht auch Packmittel eines Packstückes sind, brauchen nicht angegeben werden. Wenn vorhanden muß aber auch in diesem Fall eine gültige Kostal-Materialnummer verwendet werden)

#### **Bei Mischpaletten:**

Es gibt zwei Alternativen:

- a) Verwendung von echten G-Labeln wie in VDA4913 beschrieben.
- b) Palette nur als Packhilfsmittel zu einem S-Packstück.

Fall (b) sieht aus wie folgt:

(nur S-Packstücke angeben und die Palette (wenn Leihgut) als Packhilfsmittel einem der S-Labelsätze unterordnen)

713 Lieferschein 1 714 Artikel A 715 71946000010001 […] 010471002 010471017 S (Labelkennung BLANK, also Palette als Packhilfsmittel) 713 Lieferschein 2 714 Artikel B 715 71946000010001 […] 010471002 010471017 S (ACHTUNG: Lieferschein hat immer nur eine Position, bei verschiedenen Artikeln also immer auch eigener Lieferschein)

Wir akzeptieren auch die G-Label-Darstellung wie in VDA4913 beschrieben. In diesem Fall wird aber intern auf die oben beschriebene Variante umgesetzt. Das Verpackungsmaterial des G-Labels wird als Packhilfsmittel dem ersten S-Label zugeordnet.

#### **Lieferantencharge:**

Bei Avisierungen zu Lieferungen, die nur eine Charge enthalten, bleibt die bekannte Struktur unverändert, es reicht die Charge einfach zusätzlich in folgendem Feld anzugeben:

Satzart 714, Feld 14: "Chargen-Nummer" (maximal 10-stellig signifikant, wegen Beschränkung bei interner Datenstruktur)

Bei Lieferungen mit verschiedenen Chargen, müssen eigene Positionen gebildet werden. Folgende Varianten werden bei KOSTAL akzeptiert:

Variante 1:

713...

714... Position 1, Charge A

714... Position 2, Charge B

 715... die gesamte Verpackungsstruktur für beide Positionen wie oben beschrieben (jeder 715er-Satz mit Verweis zur Positionsnummer)

Variante 2:

713...

714... Position 1, Charge A

 715... Packstücke zur Charge A. Bei zweistufiger Verpackung VORHER das zugehörige Master-Label (jeder 715er-Satz mit Verweis zur Positionsnummer)

714... Position 2, Charge B

 715... Packstücke zur Charge B. Bei zweistufiger Verpackung VORHER das zugehörige Master-Label. Handelt es sich um das gleiche Master-Label, muß hier in der Wiederholung das Feld "Anzahl Packmittel" Null sein! (jeder 715er-Satz mit Verweis zur Positionsnummer)

(Variante 2 wird von uns intern in Variante 1 umgesetzt)

#### *2.2.1.3 Vereinbarungen*

Bei Verwendung von Packhilfmitteln als Leihgüter, beachten Sie die obenbeschriebene Reihenfolge der 715er Sätze. Die Labelkennung in Satzart 715 ist abweichend vom Standard bei Ladungsträgern für KOSTAL obligatorisch. Das heißt die Innen- und Außenpackmittel (KLT und Paletten) müssen in Satzart 715 mit "S" bzw. "M" gekennzeichnet sein. Die Packhilfsmittel wie Deckel oder Zwischenlagen (die keine Handling Unit repräsentieren) dürfen dagegen keine Labelkennung haben.

# *2.2.2 Edifact DESADV 97A*

#### *2.2.2.1 Parameter*

Virtueller Dateiname: LS .<Kurzname der Kostal-Gesellschaft>.<Lieferantennummer> unstructured<br>ASCII Zeichensatz:

(verwenden Sie bitte an Stelle <Lieferantennummer> Ihre Lieferantennummer bei KOSTAL, 6-stellig ohne führende Null)

#### *2.2.2.2 Nachrichtenstruktur*

Branching Diagram, Strukturbeschreibung und Beispiel:

Auf der KOSTAL-Homepage unter:

http://www.kostal.com/german/downloads/EDI-EDIFACT-DESADV-97A-deutsch.PDF

#### **Transport mit zugeordneten Lieferungen im DESADV:**

Pro Transport muß eine DESADV-Nachricht übertragen werden. Damit entspricht das BGM-Segment dem Transport.

Pro Lieferung sollte nur ein Material verwendet werden.

Damit muß jeweils eine Segmentgruppe zum CPS+++4 Segment pro Lieferung angelegt werden. Wichtig: Alle weiteren Packmittelgruppen dieser Lieferung müssen direkt auf die CPS+++4 Gruppe folgen. Erst danach darf CPS+++4 für die nächste Lieferung wiederholt werden.

Also: CPS+++4 LIN+... CPS+++1 PAC+... CPS+++3  $PAC+...$ CPS+++4 LIN+... CPS+++1 etc.

Wenn Ihre Avisierung keine Transportebene enthält, kann die Lieferscheinnummer auch im BGM gesetzt werden.

#### **Lieferantencharge:**

Bei Avisierungen zu Lieferungen, die nur eine Charge enthalten, bleibt die bekannte Struktur unverändert, es reicht die Charge einfach zusätzlich in folgendem Feld anzugeben:

Im PIA-Segment: "1" in PIA\_4347 "BB" in PIA\_7143 ("EC" wird bei uns alternativ auch als Lieferantencharge interpretiert) Also zum Beispiel: PIA+1+0724D1157L:BB::92 (maximal 10-stellig signifikant, wegen Beschränkung bei interner Datenstruktur)

Bei Lieferungen mit verschiedenen Chargen, müssen eigene Positionen gebildet werden. Daraus resultiert folgende Struktur: UNB+UNOA:2+O0013TEST+O0013000124KOSTAL01+060511:1510+60++DESADV UNH+1+DESADV:D:97A:UN entspricht Transportebene DTM+137:20060511:102 NAD+BY+10322::91 NAD+SE+836160::92 TDT+25+1234+T:TRUCK++::92:UPS CPS+001++4<br>
LIN+1++66250101180301-01:BP::92 entspricht Lieferungsposition entspricht Lieferungsposition zur ersten Charge PIA+1+BATCH\_A1:BB::91 QTY+12:16000:PCE DTM+11:20060511:102 NAD+ST+001::92 RFF+CT:551000384320 RFF+AAK:193802 LOC+11+11570::92 LIN+2++66250101180301-01:BP::92 entspricht Lieferungsposition zur zweiten Charge PIA+1+BATCH\_A2:BB::91 QTY+12:8000:PCE DTM+11:20060511:102 NAD+ST+001::92 RFF+CT:551000384320 RFF+AAK:193802 LOC+11+11570::92 CPS+002++1 Erste Verpackungsebene (S-Label) PAC+1++71939000000000::92 QTY+52:4000:PCE PCI+17+1000876+1 PCI+17+1000877+1 PCI+17+1000878+1 PCI+17+1000879+1<br>LIN+1++66250101180301-01:BP::92 zeigt welches Material hier verpackt ist (Verweis auf die zugehörige Position) PIA+1+BATCH\_A1:BB::91 CPS+002++1 Erste Verpackungsebene (S-Label) PAC+1++71939000000000::92 QTY+52:4000:PCE PCI+17+1000901+1 PCI+17+1000902+1<br>LIN+2++66250101180301-01:BP::92 zeigt welches Material hier verpackt ist (Verweis auf die zugehörige Position) PIA+1+BATCH\_A2:BB::91 CPS+003++4 eine zweite Lieferung LIN+3++66990009420301-00:BP::92 PIA+1+BATCH\_B1:BB::91 QTY+12:12000:PCE DTM+11:20060511:102 NAD+ST+001::92 RFF+CT:551001414201 RFF+AAK:193803 LOC+11+11570::92 LIN+4++76990009420301-00:BP::92 PIA+1+BATCH\_B2:BB::91 QTY+12:12000:PCE DTM+11:20060511:102 NAD+ST+001::92 RFF+CT:551001414201 RFF+AAK:193803 LOC+11+11570::92 CPS+004++1 PAC+1++71939000000000::92 QTY+52:4000:PCE PCI+17+1000869+1 PCI+17+1000870+1 PCI+17+1000871+1 LIN+3++66990009420301-00:BP::92 PIA+1+BATCH\_B1:BB::91

CPS+004++1 PAC+1++71939000000000::92 QTY+52:4000:PCE PCI+17+1000873+1 PCI+17+1000874+1 PCI+17+1000875+1 LIN+4++66990009420301-00:BP::92 PIA+1+BATCH\_B2:BB::91 UNT+90+1  $UNZ+1+60$ 

Diese Beispiel zeigt eine Nachricht mit einer Verpackungsebene. Es kann und soll weiterhin auch zweite Verpackungsebene geben (= M-Label). In diesem Fall folgen die CPS+++3-Gruppen der CPS+++1-Gruppen wie in unserer EDIFACT-Guideline beschrieben.

## *2.2.2.3 Vereinbarungen*

Bei Avisierungen für Lagerorte mit HU-Management

gilt auch für das EDIFACT-Format:

- Lieferscheinnummer maximal 10-stellig
- maximale Länge der Packstücknummer ist 9 Zeichen

#### *2.3 VMI-Nachricht*

Im Prozeß Vendor-Managed-Inventory (VMI) werden Lagerbestand und Lagerbewegungen durch den Lieferanten überwacht und eigenständig disponiert.

Der Lieferant gewährleistet, daß sich der Lagerbestand ständig innerhalb der Minimal-/Maximal-Bestände befindet.

Dazu erhalten Sie folgende prozeßbegleitende EDI-Nachrichten: a) Bedarfe (DELFOR oder VDA4905 in VMI-Version, d.h. Bruttobedarfe) b) Inventory Report (INVRPT).

Im Rahmen des Vendor Managed Inventory, dient die Abrufnachricht nur noch als Forecast zur Disposition. Die Lieferungen werden von Ihnen auf Grundlage der Bestandsinformationen erstellt. Dazu erhalten Sie täglich in der Nachricht INVRPT alle Bestandsinformationen des externen Lagers.

a) den Bestand in den Kategorien "frei", "in Qualitätsprüfung" und "gesperrt".

b) alle Lieferscheinreferenzen Ihrer Lieferungen in das Lager seit dem letzten Inventory Report.

c) alle Entnahmen aus dem Lager mit Menge, Datum und Packstücknummern seit dem letzten Inventory Report.

Außerdem sind alle Handling-Unit-Nummern enthalten. Bei den hier referenzierten HU-Nummern handelt es sich um die Packstücke, die als Einheit eingelagert wurden. Diese HU-Nummer kann eine Verpackungseinheit erster oder zweiter Stufe sein (M-Label- oder S-Label-Ebene).

Die Bedarfsnachricht enthält auch Einteilungen aus dem kurzfristigen Bereich. Diese Bedarfe können zur Ermittlung der Reichweiten des aktuellen Bestandes herangezogen werden. Es obliegt dem Lieferanten anhand der Minimal-/Maximal-Mengen und der Bedarfe, das Lager optimal zu versorgen.

## *2.3.1 VDA*

Das VDA-Format wird im Fall VMI-Abwicklung nicht unterstützt. Es gibt aber Ersatzlösung mit VDA4913 für EDL-Abwicklung zu den Vorgängen 30, 35 und 36. Details bitte erfragen.

#### *2.3.2 Edifact INVRPT 97A*

#### *2.3.2.1 Parameter*

Virtueller Dateiname: VMI.<Kurzname der Kostal-Gesellschaft>.<Lieferantennummer><br>Dateiformat: unstructured unstructured<br>ASCII Zeichensatz:

(verwenden Sie bitte an Stelle <Lieferantennummer> Ihre Lieferantennummer bei KOSTAL, 6-stellig ohne führende Null)

## *2.3.2.2 Nachrichtenstruktur*

Branching Diagram, Strukturbeschreibung und Beispiel:

Auf der KOSTAL-Homepage unter: http://www.kostal.com/german/downloads/EDIFACT\_INVRPT05.pdf

#### *2.3.2.3 Vereinbarungen*

---

## *2.3.3 Edifact DELFOR 97A 2.3.3.1 Parameter*

Virtueller Dateiname: FC.<Kurzname der Kostal-Gesellschaft>.<Lieferantennummer> Dateiformat: unstructured<br>
Zeichensatz: ASCII Zeichensatz:

(verwenden Sie bitte an Stelle <Lieferantennummer> Ihre Lieferantennummer bei KOSTAL, 6-stellig ohne führende Null)

## *2.3.3.2 Nachrichtenstruktur*

Branching Diagram, Strukturbeschreibung und Beispiel:

Auf der KOSTAL-Homepage unter: http://www.kostal.com/german/downloads/EDIFACT\_VMI\_DELFOR01.pdf

# *2.3.3.3 Vereinbarungen*

---

#### *2.4 Gutschriftsanzeige*

Im Gutschriftsanzeigeverfahren wird keine Rechnung des Lieferanten verbucht, sondern die Leistungen werden durch einen Gutschriftsbeleg abgerechnet, der vom Kunden auf der Grundlage der Wareneingänge erstellt wird. Diese Gutschriftsanzeige können Sie von KOSTAL auch als EDI-Nachricht erhalten.

Die Nachrichten enthalten mehrere Gutshriftsanzeigen in einer Übertragung mit einer Summeninformation pro Übertragung zur **Kontrolle** 

Außerdem gibt es die Möglichkeit, begleitend dazu ein Summenblatt in Papierform zu erhalten.

Entnahmegutschriften zur VMI-Abwicklung werden bis auf weiteres nur in Papierform erstellt.

## *2.4.1 VDA 4908 Version 04*

Die Nachricht ist in der VDA-Empfehlung 4908 im Detail beschrieben. KOSTAL verwendet keine wesentlichen Sondercodierungen der hier beschriebenen Felder. Beachten Sie im übrigen die Erläuterungen unter Punkt 2.4.1.3

Falls Ihnen die VDA Empfehlungen nicht bereits vorliegen, können Sie ein Exemplar auf der Seite des VDA herunterladen oder bestellen: www.vda.de

## *2.4.1.1 Parameter*

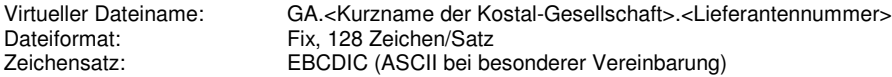

(verwenden Sie bitte an Stelle <Lieferantennummer> Ihre Lieferantennummer bei KOSTAL, 6-stellig ohne führende Null)

#### *2.4.1.2 Nachrichtenstruktur*

Siehe VDA Empfehlung 4908.

Bei KOSTAL verwendet:

821 1 x pro Übertragungsdatei 822 1 x pro Gutschriftsanzeige 823 1 x pro Lieferschein 824 1 x pro Artikel 829 1x pro Übertragungsdatei

Dabei wird jeder Wareneingang einzeln abgerechnet. Es gibt also eine Gutschriftsanzeigenummer pro Wareneingang.

#### *2.4.1.3 Vereinbarungen*

---

#### *2.4.2 Edifact INVOIC 97A*

#### *2.4.2.1 Parameter*

Virtueller Dateiname: GA.<Kurzname der Kostal-Gesellschaft>.<Lieferantennummer><br>Dateiformat: unstructured unstructured<br>ASCII Zeichensatz:

(verwenden Sie bitte an Stelle <Lieferantennummer> Ihre Lieferantennummer bei KOSTAL, 6-stellig ohne führende Null)

## *2.4.2.2 Nachrichtenstruktur*

Branching Diagram, Strukturbeschreibung und Beispiel:

Anfrage unter edi-service@kostal.com

#### *2.4.2.3 Vereinbarungen*

---

## *3 Communication Agreement (Vers. 1.1)*

Partner- und Kommunikationsweg-spezifische Vereinbarungen.

#### *3.1 EDI Datenaustauschvereinbarung*

Mit Aufnahme der EDI-Verbindung wird ein EDI-Vertrag auf der Grundlage der folgenden Geschäftsbedingungen geschlossen: (gültig ohne Unterschrift, Rücksendung nicht erforderlich)

Im KOSTAL-Internet unter:

http://www.kostal.com/german/downloads/EDI-Allgemeine-Geschaeftsbedingungen.PDF

## *3.2 EDI Parameter*

Um die Parameter der EDI-Verbindung bei KOSTAL einzustellen, ist das Ausfüllen eines EDI Datenblatts notwendig.

Sie finden dieses Dokument im KOSTAL-Internet unter:

http://www.kostal.com/german/3-02-02-02.html

#### *Bitte ausfüllen und zurücksenden an mailto:edi-service@kostal.com !*  (soweit Ihre Daten nicht bereits vorliegen)

Bei direkter OFTP-Verbindung verwenden wir die Start-Session-ID (SSID) als Identifikation des Gateways KOSTAL International: **O0013000124KOSTAL01**

Die KOSTAL-Gesellschaften verwenden die Start-file-ID (SFID) zur Identifikation:

**O0013000124KOSTAL01** KOSTAL Deutschland **O0013000124KOSTAL01KOI KOSTAL Irland O0013000124KOSTAL01KOB KOSTAL Großbritannien O0013000124KOSTAL01KOSPA** KOSTAL Spanien **O0013000124KOSTAL01KOCR KOSTAL Tschechien O0013000124KOSTAL01KOMEX KOSTAL Mexiko O0013000124KOSTAL01KOBRA KOSTAL Brasilien O0013000124KOSTAL01KOCHI KOSTAL China** 

Bei Einrichtung der Verbindung über unsere GEIS Mailbox, wird die gleiche Mailbox für alle KOSTAL Gesellschaften verwendet, die Unterscheidung erfolgt über die Reverse Routing Address im UNB-Segment:

(zum Beispiel als Absender) UNB+UNOA:2+00130001240001::LK+...KOSTAL Deutschland Automobilelektrik UNB+UNOA:2+00130001240001::KKS+... **KOSTAL Deutschland Kontakt Systeme** UNB+UNOA:2+00130001240001::KI+... **KOSTAL Deutschland Industrieelektrik** UNB+UNOA:2+00130001240001::KOI+... **KOSTAL Irland** UNB+UNOA:2+00130001240001::KOB+... **KOSTAL Großbritannien** UNB+UNOA:2+00130001240001::KOSPA+... **KOSTAL Spanien** UNB+UNOA:2+00130001240001::KOCR+... **KOSTAL Tschechien** UNB+UNOA:2+00130001240001::KOMEX+... **KOSTAL Mexiko** UNB+UNOA:2+00130001240001::KOBA+... **KOSTAL Brasilien** UNB+UNOA:2+00130001240001::KOCHI+... **KOSTAL China** 

Wenn Sie zur Identifikation des Partners innerhalb der Nachricht Ihre KOSTAL Kundennummer brauchen, teilen Sie diese bitte dem EDI-Service mit, wir können diese Identifikation dann für alle Nachrichten aufnehmen. Sonst wird standardmäßig neutral "KOSTAL" verwendet und Sie müssen über Lieferantennummer, Werknummer und Abladestelle identifizieren.

## *3.3 Einführungstermin*

Sie erhalten ein persönliches Anschreiben, mit dem für Sie geplanten Einführungstermin. Oder nach gegenseitiger Vereinbarung.